**Szkoła Podstawowa w Bogdanówce**

# **ZASADY FUNKCJONOWANIA DZIENNIKA ELEKTRONICZNEGO**

## **Spis treści :**

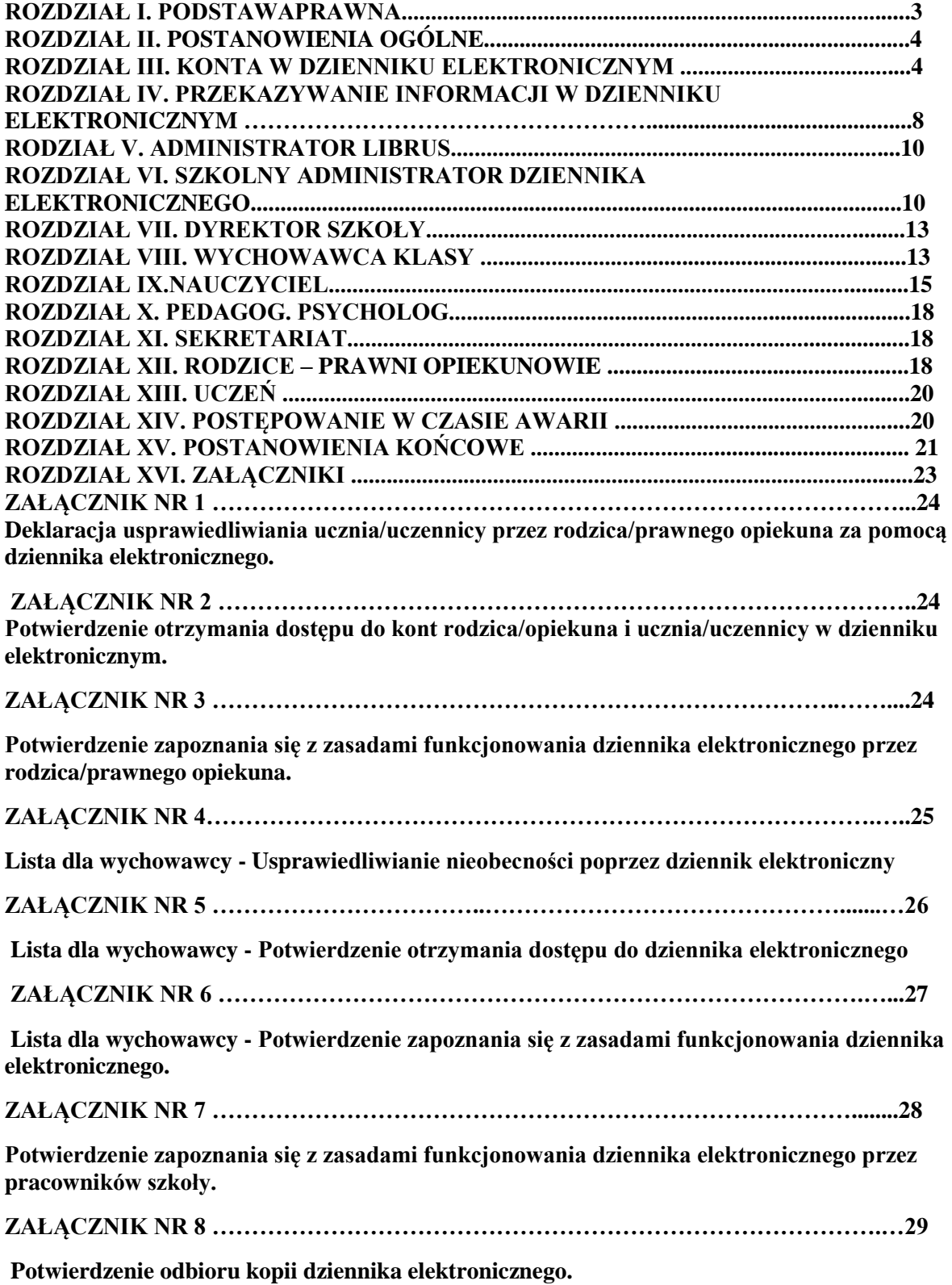

## **ROZDZIAŁ I.**

### **PODSTAWA PRAWNA**

1. Podstawą prawną funkcjonowania dziennika elektronicznego, przechowywania i przetwarzania w nim danych uczniów, rodziców oraz dokumentowania przebiegu nauczania jest:

1) Rozporządzenie Ministra Edukacji Narodowej z dnia 25 sierpnia 2017 r. w sprawie sposobu prowadzenia przez publiczne przedszkola, szkoły i placówki dokumentacji przebiegu nauczania, działalności wychowawczej i opiekuńczej oraz rodzajów tej dokumentacji (Dz. U. z 2017r., poz. 1646).

2) art. 23 p.1 ust. 2 ustawy z dnia 29 sierpnia 1997 r. o ochronie danych osobowych (tekst jednolity: Dz. U. 2002 r. Nr 101 poz. 926, ze zm.);

3) Ustawa z dnia 29 sierpnia 1997 r, o ochronie danych osobowych (Dz.U. z 1997r., Nr 133, poz. 883, z późniejszymi zmianami);

2. Na podstawie Ustawy o przechowywaniu i przetwarzaniu danych osobowych: art. 23 ust. 2 pkt 1 ustawy z dnia 29 sierpnia 1997 r. o ochronie danych osobowych (tekst jednolity: Dz. U. z 2002 r., Nr 101, poz. 926, z późniejszymi zmianami) Dyrektor szkoły nie jest zobligowany do zbierania zgody na przetwarzania danych osobowych w związku z obowiązkami wynikającymi z Rozporządzenia Ministra Edukacji Narodowej i Sportu z dnia 25 sierpnia 2017. w sprawie sposobu prowadzenia przez publiczne przedszkola, szkoły i placówki dokumentacji przebiegu nauczania, działalności wychowawczej i opiekuńczej oraz rodzajów tej dokumentacji (Dz. U., poz. 1646 z dnia 31 sierpnia 2017r.).

3. Administratorem danych osobowych jest Szkoła Podstawowa w Bogdanówce. Celem przetwarzania danych osobowych jest realizacja obowiązków wynikających z Rozporządzenia Ministra Edukacji Narodowej i sportu z dnia 25 sierpnia 2017r. sprawie sposobu prowadzenia przez publiczne przedszkola, szkoły i placówki dokumentacji przebiegu nauczania, działalności wychowawczej i opiekuńczej oraz rodzajów tej dokumentacji (Dz. U., poz. 1646 z dnia 31 sierpnia 2017r.).

4. Każdy rodzic (prawny opiekun) po zalogowaniu się na swoim koncie ma zgodnie z Ustawą z dnia 29 sierpnia 1997 o Ochronie Danych Osobowych, dostęp do zawartych w systemie danych dotyczących:

1) Informacji identyfikujących osobę (swoje dziecko).

2) Informacji z zakresu § 7 ust. 1 pkt. 1, 2, 3, 5 rozporządzenia Ministra Spraw Wewnętrznych i Administracji z dnia 29 kwietnia 2004 r.

3) Listy loginów użytkowników uprawnionych do edycji danych (Szkolnego Administratora Dziennika Elektronicznego, Dyrektorów Szkoły, Wychowawcy, Pracownika Sekretariatu).

5. Zasady funkcjonowania dziennika elektronicznego zostały opracowane na podstawie Rozporządzenia Ministra Edukacji Narodowej i Sportu z dnia 25 sierpnia 2017 r. w sprawie sposobu prowadzenia przez publiczne przedszkola, szkoły i placówki dokumentacji przebiegu nauczania, działalności wychowawczej i opiekuńczej oraz rodzajów tej dokumentacji (Dz. U., poz. 1646 z dnia 31 sierpnia 2017r.).

6. Na podstawie powyższego rozporządzenia oceny cząstkowe, frekwencja, tematy zajęć, oceny semestralne i końcowe są wpisywane w dzienniku elektronicznym.

7. Bezpieczeństwo danych osobowych przetwarzanych w dzienniku elektronicznym oraz przetwarzanych i udostępnianych danych osobowych reguluje w szkole Polityka Bezpieczeństwa Informacji.

## **ROZDZIAŁ II.**

### **POSTANOWIENIA OGÓLNE**

1. W szkole, za pośrednictwem strony https://synergia.librus.pl, funkcjonuje elektroniczny dziennik. Oprogramowanie to oraz usługi z nim związane dostarczane są przez firmę zewnętrzną, współpracującą ze szkołą. Podstawą działania dziennika elektronicznego jest umowa podpisana przez Dyrektora Szkoły i uprawnionego przedstawiciela firmy dostarczającej i obsługującej system dziennika elektronicznego.

2. Za niezawodność działania systemu, ochronę danych osobowych zamieszczonych na serwerach oraz tworzenie kopii bezpieczeństwa, odpowiada firma nadzorująca pracę dziennika internetowego, pracownicy szkoły, którzy mają bezpośredni dostęp do edycji przeglądania danych oraz rodzice w zakresie udostępnionych im danych. Szczegółową odpowiedzialność obu stron reguluje zawarta pomiędzy stronami umowa oraz przepisy obowiązującego w Polsce prawa.

3. Pracownicy szkoły zobowiązani są do stosowania zasad zawartych w poniższym dokumencie, przestrzegania przepisów obowiązujących w szkole.

4. Rodzicom na pierwszym zebraniu w nowym roku szkolnym i uczniom na lekcjach zajęć komputerowych, zapewnia się możliwość zapoznania się ze sposobem działania i funkcjonowania dziennika elektronicznego.

5. Wszystkie moduły składające się na dziennik elektroniczny, zapewniają realizację zapisów, które zamieszczone są w Wewnątrzszkolnych Zasadach Oceniania znajdujących się w Statucie szkoły.

6. Statut szkoły dostępny jest na stronie internetowej szkoły https:spbogdanowka.edupage.org

7. Zasady korzystania z dziennika elektronicznego przez rodziców (prawnych opiekunów), uczniów oraz pracowników szkoły określone są w umowie zawartej pomiędzy firmą zewnętrzną dostarczającą system dziennika elektronicznego a placówką szkolną, z zastrzeżeniem, że rodzicowi przysługuje prawo bezpłatnego dostępu do informacji o swoim dziecku.

## **ROZDZIAŁ III.**

#### **KONTA W DZIENNIKU ELEKTRONICZNYM**

1. Każdy użytkownik posiada własne konto w systemie dziennika elektronicznego, za które osobiście odpowiada. Szczegółowe zasady dla poszczególnych kont opisane są w poszczególnych rozdziałach tego dokumentu.

2. Hasło na kontach użytkowników musi być zmieniane co 30 dni. Hasło musi się składać co najmniej z 8 znaków i być kombinacją liter i cyfr oraz dużych i małych znaków. Konstrukcja systemu wymusza na użytkowniku okresową zmianę hasła.

3. Użytkownik jest zobowiązany dbać o zasady bezpieczeństwa w posługiwaniu się loginem i hasłem do systemu, które poznał na szkoleniu (nauczyciele na radzie pedagogicznej, rodzice na zebraniu, uczniowie na zajęciach).

4. Nauczyciel musi mieć świadomość, że poprzez login, hasło jest identyfikowany w systemie dziennika elektronicznego.

5. Hasło umożliwiające dostęp do zasobów sieci każdy użytkownik (Szkolny Administrator Dziennika Elektronicznego, Dyrektor Szkoły, Wychowawca Klasy, Nauczyciel, Pracownik Sekretariatu, Rodzic, Uczeń) utrzymuje w tajemnicy również po upływie ich ważności.

6. W przypadku utraty hasła lub podejrzenia, że zostało odczytane/wykradzione przez osobę nieuprawnioną, użytkownik zobowiązany jest do natychmiastowej zmiany hasła i osobistego poinformowania o tym fakcie Szkolnego Administratora Dziennika Elektronicznego.

7. W dzienniku internetowym funkcjonują następujące grupy kont posiadające odpowiadające im uprawnienia:

### 1) ADMINISTRATOR LIBRUS

Uprawnienia wynikające z umowy - nadzorowane przez firmę zewnętrzną.

2) ADMINISTRATORZY SZKOŁY (Administratorzy Szkolnego Dziennika Elektronicznego)

 Zarządzanie wszystkimi danymi szkoły: jednostki, klasy, uczniowie, nauczyciele, przedmioty, lekcje,

- Wgląd w listę kont użytkowników,
- Zarządzanie zablokowanymi kontami,
- Zarządzanie ocenami w całej szkole,
- Zarządzanie frekwencją w całej szkole,
- Wgląd w statystyki wszystkich uczniów,
- Wgląd w statystyki logowań,
- Przeglądanie ocen wszystkich uczniów,
- Przeglądanie frekwencji wszystkich uczniów,
- Dostęp do planu lekcji,
- Dostęp do terminarza,
- Dostęp do wiadomości,
- Dostęp do wiadomości systemowych,
- Dostęp do ogłoszeń szkoły,
- Dostęp do konfiguracji konta,
- Dostęp do wydruków,
- Dostęp do eksportów,
- Zarządzanie planem lekcji szkoły.
- 3) DYREKTOR SZKOŁY z uprawnieniami administracyjnymi:
- Zarządzanie ocenami z prowadzonych przedmiotów,
- Zarządzanie frekwencją z prowadzonych przedmiotów,
- Edycja danych wszystkich uczniów.,
- Wgląd w statystyki wszystkich uczniów,
- Wgląd w statystyki logowań,
- Przeglądanie ocen wszystkich uczniów,
- Przeglądanie frekwencji wszystkich uczniów,
- Dostęp do terminarza,
- Dostęp do planu lekcji,
- Dostęp do wiadomości systemowych,
- Dostęp do ogłoszeń szkoły,
- Dostęp do konfiguracji konta,
- Dostęp do wydruków,
- Dostęp do eksportów,
- Dostęp do raportów,
- Zarządzanie swoim planem lekcji,
- Zarządzanie modułem zastępstw,
- Dostęp do danych znajdujących się w panelu dyrektorskim.
- 4) WYCHOWAWCA KLASY
- Zarządzanie tematami prowadzonych lekcji,
- Zarządzanie ocenami z prowadzonych lekcji,
- Zarządzanie frekwencją z prowadzonych przedmiotów,
- Zarządzanie frekwencją w klasie, w której nauczyciel jest wychowawcą,
- Edycja danych uczniów w klasie, w której nauczyciel jest wychowawcą,
- Wgląd w statystyki wszystkich uczniów klasy, której nauczyciel jest wychowawcą,
- Wgląd w statystyki logowań uczniów swojej klasy,
- Przeglądanie ocen wszystkich uczniów klasy, której nauczyciel jest wychowawcą,
- Przeglądanie frekwencji wszystkich uczniów klasy, której nauczyciel jest wychowawcą,
- Dostęp do terminarza,
- Dostęp do modułu wycieczek,
- Dostęp do planu lekcji,
- Dostęp do wiadomości systemowych,
- Dostęp do ogłoszeń szkoły,
- Dostęp do konfiguracji konta,
- Dostęp do wydruków,
- Dostęp do eksportów,
- Zarządzanie swoim planem lekcji.

#### 5) NAUCZYCIEL

- Zarządzanie tematami prowadzonych lekcji,
- Zarządzanie ocenami z prowadzonych lekcji,
- Zarządzanie frekwencją z prowadzonych lekcji,
- Wgląd w dane wszystkich uczniów,
- Przeglądanie ocen wszystkich uczniów w zakresie nauczanego przedmiotu,
- Przeglądanie frekwencji wszystkich uczniów w zakresie nauczanego przedmiotu,
- Dostęp do wiadomości systemowych,
- Dostęp do terminarza,
- Dostęp do planu lekcji,
- Dostęp do ogłoszeń szkoły,
- Dostęp do konfiguracji konta,
- Dostęp do wydruków,
- Dostęp do eksportów,
- Zarządzanie swoim planem lekcji.
- 6) SEKRETARIAT
- Zarządzanie listami klas,
- Wgląd w listę kont użytkowników,
- Wgląd w statystyki logowań,
- Tworzenie statystyk.
- 7) RODZIC/OPIEKUN
- Przeglądanie ocen swojego podopiecznego,
- Przeglądanie nieobecności swojego podopiecznego,
- Dostęp do uwag dotyczących swojego podopiecznego,
- Dostęp do wiadomości systemowych,
- Przeglądanie planu lekcji,
- Przeglądanie terminarza,
- Przeglądanie ogłoszeń,
- Dostęp do komunikatów,
- Odpłatny dostęp do konfiguracji usługi SMSinfo,
- Dostęp do konfiguracji własnego konta.

## 8) UCZEŃ

- Przeglądanie własnych ocen,
- Przeglądanie własnej frekwencji,
- Dostęp do wiadomości systemowych,
- Przeglądanie planu lekcji,
- Przeglądanie terminarza,
- Przeglądanie ogłoszeń,
- Dostęp do konfiguracji własnego konta,

8. Każdy użytkownik ma obowiązek dokładnego zapoznania się z POMOCĄ i REGULAMINAMI dostępnymi po zalogowaniu się na swoje konto w szczególności regulaminem korzystania z Systemu czy regulaminem usługi SMSInfo (rodzice). Zasady te są opisane w zakładce POMOC w dzienniku elektronicznym po zalogowaniu się na swoje bezpłatne konto na stronie [https://synergia.librus.pl.](https://synergia.librus.pl/)

9. Uprawnienia przypisane do kont, w szczególności tych dyrektorskich, nauczycielskich oraz administratorskich mogą zostać zmienione przez Szkolnego Administratora Dziennika Elektronicznego oraz Administratora Librus. Aktualna lista uprawnień publikowana jest w dokumentacji Systemu dostępnej po zalogowaniu na kontach Dyrektora Szkoły oraz Szkolnego Administrator Dziennika Elektronicznego.

## **ROZDZIAŁ IV.**

## **PRZEKAZYWANIE INFORMACJI W DZIENNIKU ELEKTRONICZNYM**

1. W dzienniku elektronicznym do przekazywania i wymiany informacji służą moduły WIADOMOŚCI i UWAGI.

2. Użytkownik systemu dziennika elektronicznego zgodnie z ustawą o ochronie danych osobowych nie udostępnia zasobów dziennika osobom trzecim.

3. W szkole w dalszym ciągu funkcjonują dotychczasowe formy komunikacji z rodzicami (zebrania z rodzicami, indywidualne spotkania z nauczycielami). Szkoła może, na życzenie rodzica (prawnego opiekuna) udostępnić papierowe wydruki, które są przewidziane dla konta Rodzica w systemie dziennika elektronicznego.

4. Pracownikom szkoły nie wolno udzielać żadnych poufnych informacji z dziennika elektronicznego. Wszystkie dane osobowe uczniów i ich rodzin są poufne. Nie wolno przekazywać żadnych informacji odnośnie np: haseł, ocen, frekwencji itp., rodzicom i uczniom, drogą telefoniczną, która nie pozwala na jednoznaczną identyfikację drugiej osoby.

5. Dane osobowe lub informacje dotyczące ocen, zachowania czy frekwencji szkoła może udostępnić na żądanie: Policji, Prokuratury, Sądu.

6. Moduł WIADOMOŚCI służy do komunikacji i przekazywania informacji. Należy go wykorzystywać, gdy potrzebna jest informacja zwrotna o przeczytaniu wiadomości lub odpowiedzi na pytanie, oraz gdy chcemy przekazać wiadomość tylko pewnej grupie osób np. uczniom tylko jednej klasy.

7. Moduł WIADOMOŚCI nie może zastąpić oficjalnych podań papierowych, które regulują przepisy odnośnie szkolnej dokumentacji.

8. Nieobecności ucznia w szkole można usprawiedliwić poprzez moduł WIADOMOŚCI lub w formie pisemnej zgodnej z zasadami ujętymi w Statucie.

9. Odczytanie informacji przez rodzica zawartej w module WIADOMOŚCI, jest równoznaczne z przyjęciem do wiadomości treści komunikatu, co potwierdzone zostaje automatycznie odpowiednią adnotacją systemu przy wiadomości. Adnotację potwierdzającą odczytaniewiadomości w systemie uważa się za równoważną skutecznemu dostarczeniu jej do rodzica (prawnego opiekuna) ucznia.

10. Jeżeli nauczyciel uzna, że zachowanie ucznia np. niestosowne zachowanie itp. wymaga szczególnego odnotowania, powinien wysłać odpowiednią treść do rodzica (prawnego opiekuna) za pomocą modułu UWAGI.

11. Wiadomości odznaczone jako UWAGI, będą automatycznie dodawane do kartoteki danego ucznia z podaniem:

1) Daty wysłania

2) Imienia i nazwiska nauczyciela wpisującego uwagę,

- 3) Adresata
- 4) Temat i treści uwagi.

12. Odznaczenie przez rodzica przeczytanej uwagi w swojej zakładce UWAGI w dzienniku elektronicznym, nie powoduje jej usunięcia z systemu.

13. Za pomocą OGŁOSZEŃ można powiadamiać uczniów i rodziców o konkursach, liście obowiązujących lektur itp. Moduł ten należy wykorzystywać, gdy nie potrzebna jest informacja zwrotna o przeczytaniu wiadomości lub nadesłania na nią odpowiedzi.

14. Moduł WIADOMOŚCI daje możliwość wyświetlania informacji razem lub osobno:

1) wszystkim uczniom w szkole,

2) wszystkim rodzicom lub prawnym opiekunom dzieci uczęszczających do szkoły,

3) wszystkim nauczycielom w szkole.

15. Wszystkie informacje, umieszczane w dzienniku elektronicznym, których celem przeprowadzanie spotkań czy zapisów na zajęcia, w których mogą wziąć udział osoby spoza szkoły, imprez o zasięgu ogólnoszkolnym organizowanych na terenie szkoły i innych o podobnej formie, muszą mieć akceptację dyrektora szkoły.

16. Nie należy usuwać nieaktywnych ogłoszeń, kasować przeczytanych wiadomości czy terminów wydarzeń. Po zakończeniu okresu klasyfikacyjnego Szkolny Administrator Dziennika Elektronicznego lub Dyrektor szkoły zamyka rok szkolny archiwizując dane, z możliwością odczytania ich w przyszłości.

17. Ważne szkolne informacje, polecenia itp. dyrektor lub wicedyrektor przesyła do nauczycieli za pomocą modułu WIADOMOŚCI. Odczytanie jej przez nauczyciela jest równoznaczne z przyjęciem do wiadomości.

#### **ROZDZIAŁ V.**

#### **ADMINISTRATOR LIBRUS**

Po stronie firmy są wyznaczone osoby, które są odpowiedzialne za kontakt ze szkołą. Zakres ich działalności określa umowa zawarta pomiędzy firmą i Dyrektorem Szkoły.

#### **ROZDZIAŁ VI.**

#### **SZKOLNY ADMINISTRATOR DZIENNIKA ELEKTRONICZNEGO**

1. Za poprawne funkcjonowanie dziennika elektronicznego w szkole odpowiedzialni są Szkolni Administratorzy Dziennika Elektronicznego. Funkcję tą pełni Sekretarz Szkoły.

2. Wszystkie operacje dokonywane na koncie Szkolnego Administratorów Dziennika Elektronicznego powinny być wykonywane ze szczególną uwagą i po dokładnym rozpoznaniu zasad funkcjonowania szkoły.

3. Do podstawowych obowiązków Szkolnego Administratora Dziennika Elektronicznego należy:

1) Wprowadzanie nowych użytkowników systemu.

2) Na początku każdego roku szkolnego Szkolny Administrator Dziennika Elektronicznego może dokonać grupowej aktywacji kont użytkowników po otrzymaniu listy od Wychowawców Klas.

3) Przed rozpoczęciem roku szkolnego oraz w trakcie jego trwania, Szkolny Administrator Dziennika Elektronicznego upoważniony jest do uzupełnienia i aktualizacji planów lekcji poszczególnych klas.

4) W razie zaistniałych niejasności Szkolny Administratora Dziennika Elektronicznego ma obowiązek komunikowania się wychowawcami klas lub z przedstawicielem firmy

zarządzającej dziennikiem elektronicznym w celu jak najszybszego wyjaśnienia sprawy i prawidłowego aktywowania kont.

5) Za poprawność tworzonych jednostek i klas, list nauczycieli, przydziały zajęć, nazewnictwo przedmiotów i wiele innych elementów, których edycja możliwa jest tylko z konta administratora, odpowiada Szkolny Administrator Dziennika Elektronicznego w porozumieniu z Dyrektorem szkoły.

6) Całkowitego usunięcia ucznia lub nauczyciela z systemu, Szkolny Administrator Dziennika Elektronicznego może dokonać tylko w okresie od 1 do 15 września. Po tym terminie nie wolno całkowicie usuwać nikogo z dziennika elektronicznego, aż do rozpoczęcia nowego roku szkolnego.

7) Przeniesienie ucznia z jednej klasy do drugiej klasy Szkolny Administrator Dziennika Elektronicznego musi wykonać niezwłocznie po otrzymaniu takiej WIADOMOŚCI od Dyrektora szkoły lub sekretariatu szkoły. Przeniesienia dokonuje według zasad określonych w dzienniku elektronicznym, przenosząc wszystkie dane o ocenach i frekwencji do nowej klasy.

8) Jeżeli w trakcie roku szkolnego do klasy dojdzie nowy uczeń, Szkolny Administrator Dziennika Elektronicznego wprowadza dane o nowym uczniu w porozumieniu z sekretariatem szkoły lub Dyrektorem szkoły.

9) Szkolny Administrator Dziennika Elektronicznego ma obowiązek powiadamiać wszystkich użytkowników systemu, że ich działania będą monitorowane, a wyniki ich pracy będą zabezpieczane i archiwizowane.

10) Szkolny Administrator Dziennika Elektronicznego ma obowiązek zapoznać użytkowników z przepisami i zasadami użytkowania sytemu.

11) Szkolny Administrator Dziennika Elektronicznego jest zobowiązany do wykonywania raz na miesiąc archiwizacji danych z dziennika elektronicznego.

12) Informacje o nowo utworzonych kontach Szkolny Administrator Dziennika Elektronicznego ma obowiązek przekazać bezpośrednio ich właścicielom lub wychowawcom klas. W razie nieznajomości danej osoby, Szkolny Administrator Dziennika Elektronicznego ma prawo sprawdzić legitymację szkolną lub dowód osobisty celem weryfikacji tożsamości osoby.

13) W przypadku skreślenia lub usunięcia ucznia z listy klasy, Szkolny Administrator Dziennika Elektronicznego przed dokonaniem tej operacji ma obowiązek zarchiwizować dane ucznia oraz dokonać wydruku kartoteki danego ucznia i przekazać wydruk do sekretariatu szkoły, celem umieszczenia go w szkolnym archiwum w Arkuszu Ocen danego ucznia.

14) Szkolny Administrator Dziennika Elektronicznego logując się na swoje konto, ma obowiązek zachowywać zasady bezpieczeństwa (mieć zainstalowane i systematycznie aktualizować programy zabezpieczające komputer).

15) Do obowiązków Szkolnego Administratora Dziennika Elektronicznego należy systematyczne sprawdzanie wiadomości na swoim koncie i odpowiadanie na nie.

16) Szkolny Administrator Dziennika Elektronicznego ma obowiązek systematyczne umieszczać ważne ogłoszenia lub powiadamiać za pomocą WIADOMOŚCI

odpowiednich użytkowników dziennika elektronicznego w sprawach mających kluczowe znaczenie dla działania systemu.

17) Szkolny Administrator Dziennika Elektronicznego powinien promować i przedstawiać wszystkim użytkownikom, możliwości wykorzystywania danego systemu, stosowania modułów mogących usprawnić przepływ informacji w szkole.

4. Wszelkie ustawienia konfiguracyjne na poziomie szkoły, mające wpływ na bezpośrednie funkcjonowanie zajęć i szkoły, Szkolny Administrator Dziennika Elektronicznego może dokonać wyłącznie po omówieniu tego na radzie pedagogicznej i odnotowaniu tego faktu w protokole rady.

5. Szkolny Administrator Dziennika Elektronicznego może poprosić Dyrektora szkoły o zwołanie specjalnej rady pedagogicznej w celu przegłosowania nowych ustawień w dzienniku elektronicznym lub przeprowadzenia dodatkowego szkolenia z obsługi systemu.

6. Raz na miesiąc Szkolny Administrator Dziennika Elektronicznego ma obowiązek:

1) Pobierania i archiwizowania całego dziennika szkoły w formacie XML.

2) Wykonania kopii bazy na serwerze zewnętrznym. Plik powinien być opisany z podaniem zawartości i daty utworzenia archiwum.

3) Kopia pliku powinna być dostarczona do sekretariatu szkoły i przechowywana w szkolnym sejfie.

7. Każdy zauważony i zgłoszony Szkolnemu Administratorowi Dziennika Elektronicznego, przypadek naruszenia bezpieczeństwa ma być zgłoszony firmie zarządzającej, w celu podjęcia dalszych działań (zablokowanie dostępu czy pozostawienie w celu zbierania dalszych dowodów). 8. Jeśli nastąpi zablokowanie konta Nauczyciela, Szkolny Administrator Dziennika Elektronicznego powinien:

1) Skontaktować się osobiście z nauczycielem i wyjaśnić powód blokady.

2) W razie zaistnienia próby naruszenia bezpieczeństwa powiadomić firmę nadzorującą, poprzez wysłanie informacji do ADMINISTRATORA LIBRUS.

3) Sprawdzić wraz z nauczycielem aktualną zawartość jego konta z tworzonymi kopiami bezpieczeństwa i jeśli jest taka potrzeba przywrócić do prawidłowej zawartości.

4) Wygenerować i przekazać nowe jednorazowe hasło dla nauczyciela.

9. Szkolny Administrator Dziennika Elektronicznego jest zobowiązany nie udostępniać nikomu, poza Szkolnym Administratorem Sieci Komputerowej, żadnych danych konfiguracyjnych szkolnej sieci komputerowej, mogących przyczynić się na obniżenie poziomu bezpieczeństwa.

## **ROZDZIAŁ VII.**

#### **DYREKTOR SZKOŁY**

1.Za kontrolowanie poprawności uzupełniania dziennika elektronicznego odpowiada Dyrektor szkoły.

2. Do 10 września Dyrektor szkoły sprawdza wypełnienie przez sekretariat i wychowawców klas wszystkich danych uczniów potrzebnych do prawidłowego działania dziennika elektronicznego.

3. Dyrektor szkoły jest zobowiązany:

1) Systematycznie sprawdzać statystyki logowań,

2) Kontrolować systematyczność wpisywania ocen i frekwencji przez nauczycieli,

3) Systematycznie odpowiadać na wiadomości, nauczycieli, rodziców.

4) Bezzwłocznie przekazywać uwagi za pomocą WIADOMOŚCI,

5) Przekazywać ważne informacje w WIADOMOŚCIACH,

6) Kontrolować poprzez odpowiedni panel dostępny na koncie dyrektora szkoły, poprawność, systematyczność, rzetelność itp. dokonywanych wpisów przez nauczycieli,

7) Generować odpowiednie statystyki np. zbiorcze dla nauczycieli, a następnie ich wynik i analizę przedstawiać na radach pedagogicznych,

8) Dochowywać tajemnicy odnośnie postanowień zawartych w umowie, mogących narazić działanie systemu informatycznego na utratę bezpieczeństwa,

9) Dbać o finansowe zapewnienie poprawności działania systemu np. zakup materiałów i sprzętu do drukowania i archiwizowania danych, szkoleń itp.

4. Do obowiązków Dyrektora szkoły należy również zapewnienie szkoleń dla:

1) Nauczycieli szkoły.

2) Nowych pracowników szkoły.

3) Uczniów na pierwszych organizacyjnych lekcjach zajęć komputerowych.

#### **ROZDZIAŁ VIII.**

#### **WYCHOWAWCA KLASY**

1. Każdy Wychowawca klasy jest odpowiedzialny za prowadzenie dziennika elektronicznego swojej klasy.

2. Wychowawca klasy powinien zwrócić szczególną uwagę na moduł Edycja Danych Uczniów. Poza wszystkimi elementami potrzebnymi do późniejszego wydruku świadectw, powinien również wypełnić pola odnośnie telefonów rodziców oraz, jeśli dziecko posiada opinię lub orzeczenie z poradni, odznaczyć ten fakt w odpowiednim miejscu.

3. Jeżeli w danych osobowych ucznia nastąpią zmiany np: zmiana adresu, Wychowawca klasy ma obowiązek dokonać odpowiednich zmian w zapisie dziennika elektronicznego, za których wprowadzanie bezpośrednio odpowiada.

4. Do **10 września** w dzienniku elektronicznym Wychowawca klasy uzupełnia dane uczniów swojej klasy.

5. Oceny zachowania wpisuje Wychowawca klasy według zasad określonych w Statucie szkoły.

6. Wszystkie skróty stosowane w dzienniku elektronicznym zgodne są ze Statutem i wyjaśnione w POMOCY dziennika elektronicznego.

7. Przed datą zakończenia semestru i końca roku szkolnego każdy Wychowawca klasy jest zobowiązany do dokładnego sprawdzenia dokonanych wpisów w dzienniku elektronicznym, ze szczególnym uwzględnieniem danych potrzebnych do wydruku świadectw.

8. W przypadku przejścia ucznia do innej szkoły lub klasy, SEKRETARIAT SZKOŁY przenosi go do innej klasy lub zgłasza ten fakt Szkolnemu Administratorowi Dziennika Elektronicznego i Wychowawcy klasy. Na podstawie takiej informacji Szkolny Administrator Dziennika Elektronicznego może przenieść go do innej klasy.

9. Skreślenia ucznia z listy uczniów może dokonać DYREKTOR lub Szkolny Administrator Dziennika Elektronicznego. W takim przypadku konto danego ucznia zostanie zablokowane, jednak dotychczasowe jego dane odnośnie ocen i frekwencji będą liczone do statystyk.

10.Jeśli w ciągu roku szkolnego do klasy dojdzie nowy uczeń, wszystkie dane osobowe wprowadza Sekretariat szkoły, Dyrektor szkoły lub Szkolny Administrator Dziennika Elektronicznego.

11.Eksportu danych do świadectw z systemu informatycznego dokonuje Wychowawca klasy wraz ze Szkolnym Administratorem Dziennika Elektronicznego.

12. Wychowawca klasy przegląda tematy i frekwencję na bieżąco i systematycznie dokonuje odpowiednich zmian np. usprawiedliwień. Przy braku wpisu tematu wychowawca w trybie natychmiastowym informuje nauczyciela prowadzącego (może skorzystać w tym celu z modułu WIADOMOŚCI). Częstotliwość tych czynności (zwłaszcza usprawiedliwień) nie może być mniejsza niż raz w miesiącu.

13. WYCHOWAWCA KLASY może usprawiedliwić pojedyncze godziny w ciągu całego dnia zajęć, tylko wtedy, gdy zostały one wcześniej zgłoszone lub wynikły z przyczyn niezależnych od ucznia.

14. W dniu poprzedzającym zebrania z rodzicami Wychowawca może w uzgodnieniu z rodzicami wydrukować z systemu dziennika elektronicznego zestawienia ocen, frekwencji i potrzebnych statystyk do wykorzystania w czasie spotkania z rodzicami.

15. Jeżeli rodzic (opiekun prawny) nie jest obecny na zebraniu, Nauczyciel ani Wychowawca klasy nie mają obowiązku dodatkowego zawiadamiania o ocenach poza określonym w szkole systemem dziennika elektronicznego. Nie dotyczy to przewidywanych ocen niedostatecznych z przedmiotu, ocen nieodpowiednich oraz nagannych zachowania, zarówno śródrocznych, jak i końcowo rocznych. W przypadku niestawienia się rodzica na zebranie Wychowawca klasy wysyła powiadomienie o

przewidywanych ocenach niedostatecznych, nieodpowiednich oraz nagannych w formie pisemnej.

16. Nauczyciele mają obowiązek zaznaczać obecności, nieobecności i inne ustalone w szkole, kategorie frekwencji na zajęciach. Jednolity sposób zapisu w całej szkole da możliwość wyświetlania bieżącej procentowej frekwencji i wielu ważnych statystyk przydatnych w pracy dydaktyczno - wychowawczej szkoły.

17. Wychowawca klasy nie ma możliwości edytowania ocen z innych przedmiotów w klasie, w której jest wychowawcą poza przedmiotem, którego uczy.

18. Wychowawca klasy wpisuje uczniom swojej klasy śródroczną i końcowo roczną ocenę zachowania w odpowiedniej opcji dziennika elektronicznego, według zasad określonych w Statucie szkoły.

19. Plan lekcji będzie publikowany na kontach uczniów oraz rodziców.

20. Wychowawca klasy ma obowiązek do **10 września** uzupełnić wszystkie dane odnośnie klasy i uczniów zamieszczone w WIDOKU DZIENNIKA jak: dane osobowe, inne informacje o uczniu itp. a następnie systematycznie uzupełniać i aktualizować inne wpisy.

21. Na pierwszym zebraniu z rodzicami Wychowawca klasy ma obowiązek przekazać podstawowe informacje, o tym jak korzystać z dziennika elektronicznego i wskazać, gdzie i jak można uzyskać pomoc w jego obsłudze.

## **ROZDZIAŁ IX.**

#### **NAUCZYCIEL**

1. Każdy NAUCZYCIEL jest osobiście odpowiedzialny za systematyczne wpisywanie do dziennika elektronicznego:

1) Ocen cząstkowych.

2) Przewidywanych ocen śródrocznych i końcowo rocznych.

3) Ocen śródrocznych i końcowo rocznych, w klasach, w których prowadzi zajęcia według zasad określonych w WZO.

2. Nauczyciel osobiście odpowiada za poprawność danych wprowadzanych do systemu dziennika elektronicznego za pomocą komputera i ponosi za to całkowitą odpowiedzialność w tym zakresie.

3. Nauczyciel korzystając z komputera, ma obowiązek prowadzić lekcję z wykorzystaniem elementów INTERFEJSU LEKCYJNEGO.

4. W przypadku prowadzenia zajęć za nieobecnego nauczyciela NAUCZYCIEL ZASTĘPUJĄCY ma obowiązek dokonywać zaznaczeń według zasad określonych w systemie dziennika elektronicznego: W INTERFEJSIE LEKCYJNYM musi wybrać opcję ZASTĘPSTWO, a następnie zaznaczyć z listy odpowiedni ODDZIAŁ i ZAJĘCIA EDUKACYJNE odpowiednio przydzielone nauczycielowi, za którego prowadzi zajęcia.

5. Uczestnictwo w szkoleniach organizowanych przez Szkolnego Administratora Dziennika Elektronicznego dla każdego Nauczyciela jest obowiązkowe.

6. Nauczyciele są zobowiązani do przestrzegania zasad zapewniających ochronę danych osobowych według przepisów obowiązujących w szkole.

7. Każdy Nauczyciel na początku prowadzonych przez siebie zajęć osobiście sprawdza i wpisuje do dziennika elektronicznego, obecność uczniów na zajęciach. W trakcie trwania zajęć uzupełnia inne elementy np. oceny uzyskane przez uczniów.

8. Nauczyciel ma obowiązek systematycznie wprowadzać tematy prowadzonych zajęć i sprawdzać ich realizację.

9. Każda ocena ma mieć przydzieloną kategorię.

10.Ocena wpisana do dziennika elektronicznego nie może być usuwana ani zmieniana bez podania przyczyn takiego postępowania.

1) Jeśli Nauczyciel pomyli się wprowadzając błędną ocenę lub nieobecność, powinien jak najszybciej dokonać korekty.

2) Ocenie z poprawy "zaliczenia" nadaje się te same właściwości jak ocenie z "zaliczenia" (kolor, nazwę). Dopisuje jedynie w komentarzu słowo ocena poprawiona.

3) O nieobecności ucznia na zaliczeniu informuje wpis nb. Po uzupełnieniu przez ucznia danej zaległości ocenę tę należy zmienić na właściwą z danego "zaliczenia".

11.Nieobecność "nb" wpisana do dziennika nie może być usuwana. Nieobecność może być zmieniona na:

- 1) Nieobecność usprawiedliwiona u.
- 2) Spóźnienie sp.
- 3) Zwolnienie zw.

4) lub inną na ustaloną w szkole kategorię frekwencji. (K- konkurs, Z – zawody).

12.**Każdy nauczyciel ma obowiązek w dniu pracy co najmniej raz sprawdzić na swoim koncie WIADOMOŚCI i OGŁOSZENIA** (wiadomości przychodzące po godzinie 16:00 są odczytywane w następnym dniu roboczym) oraz systematyczne udzielać na nie odpowiedzi, nie później jednak niż w ciągu trzech dni roboczych od dnia odczytania wiadomości (nie dotyczy nauczycieli czasowo nieobecnych w pracy). W tym zakresie Nauczyciel jest kontrolowany przez Dyrektora.

13.Tydzień przed posiedzeniem śródrocznej lub końcowo rocznej rady pedagogicznej wszyscy nauczyciele są zobowiązani do wystawienia i dokonania wpisu ocen śródrocznych lub końcowo rocznych w dzienniku elektronicznym. W dniu rady pedagogicznej nie wolno zmieniać proponowanych ocen semestralnych lub końcowo rocznych.

14.Obowiązkiem każdego Nauczyciela jest poinformowanie ucznia i jego rodziców o przewidywanych dla niego ocenach niedostatecznych z przedmiotu, nieodpowiednich oraz nagannych zachowania, według zasad i terminów określonych w Statucie szkoły.

15.Na dzień przed zebraniem z rodzicami Nauczyciel ma obowiązek uzupełnienia wszystkich ocen cząstkowych do dziennika elektronicznego.

16.Jeżeli Nauczyciel dostaje klasę pod opiekę, np: wyjście do kina, udział w uroczystości szkolnej, organizowanie szkolnej wigilii itp., frekwencję do dziennika elektronicznego wpisuje według takich samych zasad jakie określone są dla prowadzenia zastępstw, a w temacie wpisuje zaistniałą sytuację.

17.Nauczyciel ma obowiązek umieszczać informacje w zakładce TERMINARZ o każdej pracy klasowej, co umożliwi systemowi kontrolowanie ilości prac klasowych dla danej klasy na warunkach określonych w Statucie szkoły.

18.Na w/w podstawie przekazywania informacji, wszyscy Nauczyciele w szkole mają obowiązek tak planować swoje prace pisemne, aby nie zostały naruszone zasady opisane w Statucie szkoły.

19.Jeśli Nauczyciel używa urządzeń mobilnych musi pamiętać, aby:

1) Nie udostępniać komputera osobom trzecim (uczniom, swoim dzieciom itp).

2) Nie logować się do nieznanych sieci.

3) Za ujawnienie poufnych danych z dziennika internetowego Nauczyciel ponosi takie same konsekwencje jak w przypadku przepisów odnośnie szkolnej dokumentacji.

20. Nauczyciel jest osobiście odpowiedzialny za swoje konto, nie wolno mu nikomu przekazywać danych dostępowych do konta.

21. Nauczyciele muszą być świadomi zagrożeń, przechowywania danych czy tworzenia nadmiernej ilości wydruków.

22. Nauczyciel jest zobligowany, aby uczeń lub osoba postronna nie miała dostępu do komputera, z którego nauczyciel (Wychowawca Klasy) loguje się do dziennika elektronicznego.

23. W razie jakichkolwiek podejrzeń o naruszeniu bezpieczeństwa, Nauczyciel powinien niezwłocznie powiadomić Szkolnego Administratora Dziennika Elektronicznego.

24. Po zakończeniu pracy Nauczyciel musi pamiętać o wylogowaniu się z konta.

25. Nauczyciel ma obowiązek utrzymywania powierzonego mu sprzętu komputerowego w należytym stanie.

26. Przed przystąpieniem do pracy Nauczyciel zobowiązany jest do sprawdzenia czy sprzęt nie został w widoczny sposób naruszony lub uszkodzony. W przypadku zaistnienia takiego stanu rzeczy niezwłocznie powiadomić o tym Szkolnego Administratora Dziennika Elektronicznego.

27. Nauczyciel powinien dbać, by poufne dane prezentowane na monitorze komputera nie były widoczne dla osób trzecich.

## **ROZDZIAŁ X.**

#### **PEDAGOG / PSYCHOLOG/LOGOPEDA**

1. Psycholog, pedagog i logopeda mają prawo do wglądu do danych osobowych ucznia i do kartoteki ucznia.

2. Psycholog, pedagog i logopeda informują wychowawcę o przyczynie nieobecności.

3. Pedagog, psycholog i logopeda są zobligowani do ochrony danych na tych samych zasadach co nauczyciel.

#### **ROZDZIAŁ XI.**

## **SEKRETARIAT**

1. Za obsługę konta SEKRETARIAT odpowiedzialny jest Sekretarz szkoły.

2. Osoba pracująca w sekretariacie szkoły jest zobowiązana do przestrzegania przepisów zapewniających ochronę danych osobowych i dóbr osobistych uczniów w szczególności do niepodawania haseł do systemu drogą nie zapewniającą weryfikacji tożsamości osoby (np. drogą telefoniczną).

3. Pracownik sekretariatu szkoły jest zobowiązany do jak najszybszego przekazywania wszelkich informacji odnośnie nieprawidłowego działania i funkcjonowania dziennika elektronicznego lub zaistniałej awarii zgłoszonej przez Nauczyciela, Szkolnemu Administratorowi Dziennika Elektronicznego lub Szkolnemu Administratorowi Sieci Komputerowej.

4. Przekazywanie informacji Dyrektorowi szkoły, wychowawcom, pedagogom, Szkolnemu Administratorowi Dziennika Elektronicznego o zapisaniu, skreśleniu lub przeniesieniu ucznia z klasy do klasy.

#### **ROZDZIAŁ XII.**

#### **RODZICE – PRAWNI OPIEKUNOWIE**

1. RODZICE (prawni opiekunowie) mają swoje niezależne konto w systemie dziennika elektronicznego dających możliwość komunikowania się z nauczycielami w sposób zapewniający ochronę dóbr osobistych innych uczniów.

2. Dostęp do konta Rodzica jest bezpłatny.

3. Rodzic może uaktywnić funkcję powiadamiania go SMS-em o nieobecnościach i nowych ocenach dziecka na warunkach ustalonych przez ADMINISTRATORA LIBRUS (jest to usługa płatna).

4. Na początku roku szkolnego Rodzic może zlecić aktywację konta szkole poprzez zgłoszenie tego faktu wychowawcy klasy.

5. Po otrzymaniu wiadomości powitalnej z systemu Rodzic ustawia hasło w swoim koncie (hasło powinno zawierać co najmniej 8 znaków, składać się z wielkich i małych liter i cyfr).

6. Rodzic ma obowiązek zapoznać się z zasadami funkcjonowania elektronicznego dziennika ocen w szkole, dostępnymi w POMOCY i odpowiednich REGULAMINACH dostępnych po zalogowaniu się na swoje konto, Statutem Szkoły i Zasadami Funkcjonowania Dziennika Elektronicznego.

7. Istnieje możliwość odrębnego dostępu do systemu dla obojga Rodziców /opiekunów prawnych.

8. Istnieje również możliwość kontrolowania przez jednego Rodzica /opiekuna prawnego więcej niż jednego dziecka uczęszczającego do tej samej szkoły.

9. Dostęp Rodziców i ich dzieci do poszczególnych modułów w dzienniku elektronicznym jest określony na podstawie umowy zawartej pomiędzy firmą a Dyrektorem szkoły.

## 10. **Obowiązkiem Rodziców jest systematyczne zapoznawanie się z ocenami bieżącymi, przewidywanymi, okresowymi i rocznymi swojego dziecka.**

11. Jeżeli Rodzic nie jest obecny na zebraniu, nauczyciel ani wychowawca klasy nie mają obowiązku dodatkowego zawiadamiania o ocenach śródrocznych i rocznych poza określonym w szkole systemem dziennika elektronicznego.

12. Informacje o przewidywanych pozytywnych okresowych i rocznych ocenach klasyfikacyjnych umieszczane są w dzienniku elektronicznym w terminach zgodnych z zapisami w Statucie szkoły i stanowi to jedyną formie informacji o ocenach przewidywanych.

## 13. **Rodzic zobligowany jest do systematycznego odczytywania WIADOMOŚCI i OGŁOSZEŃ oraz komunikatów w terminarzu, a jeśli to konieczne, do terminowego odpowiadania na nie.**

14. Rodzice powinni powiadamiać wychowawcę klasy o dłuższych nieobecnościach swojego dziecka za pomocą panelu WIADOMOŚCI.

15. Rodzic może usprawiedliwić nieobecność podopiecznego za pomocą WIADOMOŚCI lub pisemnie w terminie określonym w Statucie szkoły.

16. Rodzic osobiście odpowiada za swoje konto w dzienniku elektronicznym szkoły i ma obowiązek nieudostępniania go swojemu dziecku ani innym nieupoważnionym osobom.

17. Jeśli występują błędy w wpisach dziennika elektronicznego, Rodzic ma prawo do odwołania się według standardowych procedur obowiązujących w szkole opisanych w Statucie dostępnym na stronie internetowej szkoły. Może o tym fakcie powiadomić za pomocą WIADOMOŚCI WYCHOWAWCĘ KLASY lub Szkolnego Administratora Dziennika Elektronicznego.

### **ROZDZIAŁ XIII.**

### **UCZEŃ**

1. Na początkowych lekcjach zajęć komputerowych Uczniowie będą zapoznani przez nauczyciela z zasadami funkcjonowania dziennika elektronicznego w szkole.

2. Uczeń ma obowiązek zapoznać się z zasadami funkcjonowania elektronicznego dziennika ocen w szkole dostępnymi w POMOCY (opcje dziennika elektronicznego) i odpowiednich regulaminach dostępnych po zalogowaniu się na swoje konto (https://synergia.librus.pl).

3. Dla Ucznia, któremu ustalono indywidualny tok nauczania lub okresu specjalnej edukacji mającej na celu przywrócenie do prawidłowego funkcjonowania, można utworzyć osobną klasę przydzielając nauczycieli według takich samych zasad jak dla każdej klasy.

4. Uczeń przy obsłudze swojego konta w dzienniku elektronicznym, ma takie same prawa, obowiązki i uprawnienia jak rodzic na swoim koncie.

### **ROZDZIAŁ XIV.**

### **POSTĘPOWANIE W CZASIE AWARII**

1. Postępowanie DYREKTORA SZKOŁY w czasie awarii.

1) Dyrektor szkoły ma obowiązek sprawdzić czy wszystkie procedury odnośnie zaistnienia awarii są przestrzegane przez Szkolnego Administratora Dziennika Elektronicznego, Szkolnego Administratora Sieci Komputerowej i Nauczycieli.

2) Dopilnować jak najszybszego przywrócenia prawidłowego działania systemu.

3) Zabezpieczyć środki na wypadek awarii w celu przywrócenia normalnego funkcjonowania systemu.

2. Postępowanie SZKOLNEGO ADMINISTRATORA DZIENNIKA ELEKTRONICZNEGO w czasie awarii. 1) Obowiązkiem Szkolnego Administratora Dziennika Elektronicznego i Szkolnego Administratora Sieci Informatycznej jest niezwłoczne dokonanie naprawy w celu przywrócenia prawidłowego działania systemu.

2) O fakcie zaistnienia awarii i przewidywanym czasie jego naprawy, Szkolny Administrator Dziennika Elektronicznego powinien powiadomić Dyrektora szkoły oraz Nauczycieli.

3) Jeśli usterka może potrwać dłużej niż jeden dzień Szkolny Administrator Dziennika Elektronicznego powinien wywiesić na tablicy ogłoszeń w pokoju nauczycielskim odpowiednią informację.

4) Jeśli w szkole jest kontrola i nastąpiła awaria systemu dziennika elektronicznego, Szkolny Administrator Dziennika Elektronicznego jest zobowiązany do uruchomienia i udostępnienia danych potrzebnych do kontroli z miesięcznych kopii bezpieczeństwa, które ma w obowiązku robić.

3. Jeśli z przyczyn technicznych, nie ma możliwości wprowadzenia danych do systemu:

1) Po usunięciu awarii Nauczyciele niezwłocznie wprowadzają dane do systemu ze swoich notatek.

4. Postępowanie NAUCZYCIELA w czasie awarii.

1) Nauczyciele mają obowiązek odnotowania osiągnięć uczniów w swoich notesach.

2) Wszystkie awarie sprzętu komputerowego, oprogramowania czy sieci komputerowych, mają być zgłaszane osobiście w dniu zaistnienia jednej z wymienionych osób:

A) Szkolnemu Administratorowi Sieci Komputerowej.

B) Szkolnemu Administratorowi Dziennika Elektronicznego.

5. Zalecaną formą zgłaszania awarii jest użycie WIADOMOŚCI w systemie dziennika internetowego, jeśli nie jest to możliwe, dopuszcza się następujące powiadomienia:

1) Osobiście,

2) Telefonicznie,

3) Za pomocą poczty e-mail.

4) Poprzez zgłoszenie tego faktu w sekretariacie szkoły, który jest zobowiązany do niezwłocznego poinformowania o tym fakcie odpowiedniego pracownika szkoły.

5) W żadnym przypadku Nauczycielowi nie wolno podejmować samodzielnej próby usunięcia awarii ani wzywać do naprawienia awarii osób do tego nie wyznaczonych.

## **ROZDZIAŁ XV.**

## **POSTANOWIENIA KOŃCOWE**

1. Wszystkie tworzone dokumenty i nośniki informacji, powstałe na podstawie danych z elektronicznego dziennika, mają być przechowywane w sposób uniemożliwiający ich zniszczenie lub ukradzenie, według zasad określonych w szkole.

2. Nie wolno przekazywać żadnych informacji odnośnie np.: haseł, ocen, frekwencji itp., rodzicom i uczniom, drogą telefoniczną, która nie pozwala na jednoznaczną identyfikację drugiej osoby.

3. Wszystkie dane osobowe uczniów i ich rodzin są poufne.

4. Jeżeli obsługa systemu wymaga utworzenia dodatkowej kopii dziennika elektronicznego, każdą utworzoną kopię Szkolny Administrator Dziennika Elektronicznego musi opisać: kiedy została utworzona i dla kogo. Odbiorca kopii osobiście podpisuje odbiór kopii w sekretariacie szkoły.

5. Szkoła może udostępnić dane ucznia bez zgody rodziców odpowiednim organom na zasadzie oddzielnych przepisów i aktów prawnych obowiązujących w szkole np. innym szkołom w razie przeniesienia, uprawnionym urzędom kontroli lub nakazu sądowego.

6. Wszystkie poufne dokumenty i materiały utworzone na podstawie danych z dziennika elektronicznego, które nie będą potrzebne, należy zniszczyć w sposób jednoznacznie uniemożliwiający ich odczytanie.

7. Osoby z zewnątrz (serwisanci, technicy itp.), jeśli wymaga tego potrzeba zobowiązują się do poszanowania i zachowania tajemnicy wynikającej z Ustawy o Ochronie Danych Osobowych, potwierdzając to własnoręcznym podpisem na odpowiednim dokumencie.

8. Dokumentacja z funkcjonowania dziennika elektronicznego, wydruki, płyty CD lub DVD z danymi powinny być przechowywane w szkolnym archiwum.

9. Nie należy zostawiać komputera bez nadzoru.

10.Komputery używane do obsługi dziennika elektronicznego powinny spełniać następujące wymogi:

1) Na komputerach wykorzystywanych w szkole do dziennika elektronicznego musi być legalne oprogramowanie. Oprogramowanie i numery seryjne powinny być przechowywane w bezpiecznym miejscu.

2) Wszystkie urządzenia i systemy stosowane w szkole powinny być ze sobą kompatybilne.

3) Do zasilania należy stosować filtry, zabezpieczające przed skokami napięcia.

4) Wszystkie urządzenia powinny być oznaczone w jawny sposób według zasad obowiązujących w szkole.

11.Instalacji oprogramowania może dokonywać tylko Szkolny Administrator Sieci Komputerowej. Uczeń ani osoba trzecia nie może dokonywać żadnych zmian w systemie informatycznym komputerów.

12.Oryginalna dokumentacja oprogramowania powinna być zabezpieczona.

13.Nie wolno nikomu pożyczać, kopiować, odsprzedawać itp. licencjonowanego oprogramowania będącego własnością szkoły.

14.Przechowywać informacje kontaktowe do serwisów w bezpiecznym miejscu. Należy zawsze używać połączeń szyfrowanych nawet w sieci wewnętrznej.

15.W razie odbywania w szkole praktyki przez studenta/studentkę Szkolny Administrator Dziennika Elektronicznego na polecenie Dyrektora szkoły, może udostępnić specjalne konto w dzienniku elektronicznym, według zasad określonych umową z uczelnią delegującą studenta na praktykę pedagogiczną.

16.W razie kontroli z zewnątrz odpowiedniego organu uprawnionego do kontrolowania dokumentacji szkolnej Dyrektor szkoły udostępnia wyznaczonej do tego celu osobie dostęp do dziennika w formie elektronicznej lub w pliku w formacie XML.

17.Szkoła powinna posiadać co najmniej dwa łącza do Internetu skonfigurowane w taki sposób, aby w czasie awarii jednego było szybka możliwość przełączenia na rezerwowe.

18.Dokument ten powinien być na bieżąco modyfikowany w zależności od wprowadzanych zmian do systemu dziennika elektronicznego.

19.Zatwierdzenia Zasad Funkcjonowania Dziennika Elektronicznego dokonuje Dyrektor szkoły.

20.Zasady Funkcjonowania Dziennika Elektronicznego w Szkole Podstawowej w Bogdanówce wchodzą w życie z dniem 1 września 2021r.

## **ROZDZIAŁ XVI. ZAŁĄCZNIKI**

## **ZAŁĄCZNIK NR 1 – Deklaracja usprawiedliwiania ucznia/uczennicy przez rodzica/prawnego opiekuna za pomocą dziennika elektronicznego.**

Deklaruję możliwość usprawiedliwiania nieobecności ucznia/uczennicy poprzez moduł WIADOMOŚCI w dzienniku elektronicznym w Szkole Podstawowej w Bogdanówce.

Bogdanówka, dnia………………………

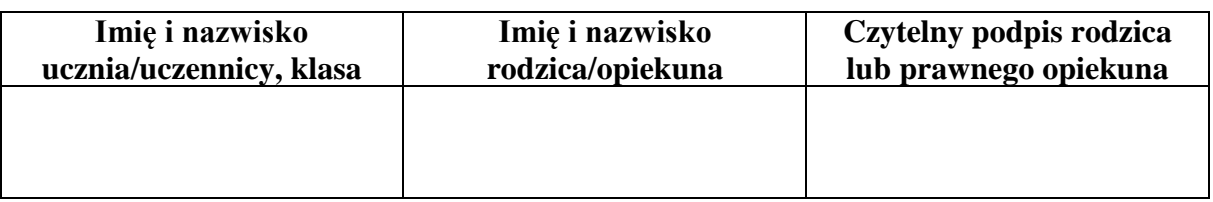

## **ZAŁĄCZNIK NR 2 –Potwierdzenieotrzymania dostępu do kont rodzica/opiekuna i ucznia/uczennicy w dzienniku elektronicznym.**

Potwierdzam otrzymanie dostępu (loginów i haseł) do swoich kont (rodzica/prawnego opiekuna oraz ucznia/uczennicy) w dzienniku elektronicznym w Szkole Podstawowej w Bogdanówce.

Bogdanówka, dnia………………………

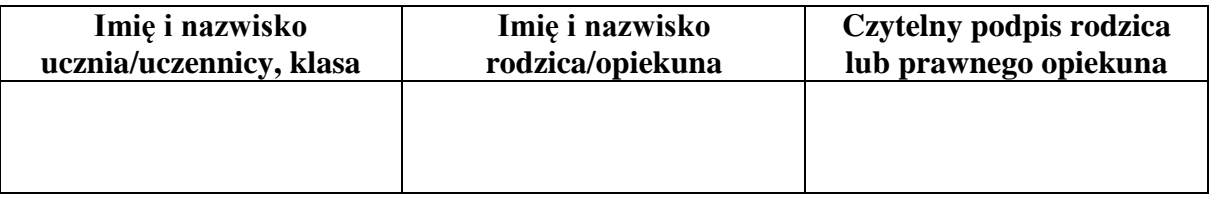

## **ZAŁĄCZNIK NR 3 – Potwierdzenie zapoznania się z zasadami funkcjonowania dziennika elektronicznego przez rodzica/prawnego opiekuna.**

Potwierdzam, że zapoznałem/zapoznałam się z zasadami funkcjonowania dziennika elektronicznego w Szkole Podstawowej w Bogdanówce.

Bogdanówka, dnia………………………

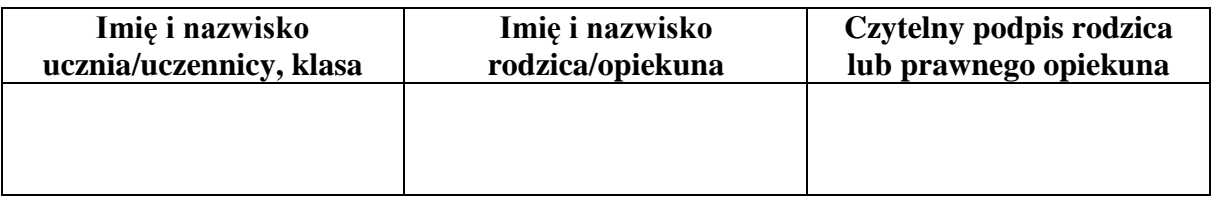

## **ZAŁĄCZNIK NR 4 – Lista dla wychowawcy –**

## **Usprawiedliwianie nieobecności poprzez dziennik elektroniczny**

Lista rodziców/prawnych opiekunów, którzy zadeklarowali możliwość usprawiedliwiania nieobecności ucznia/uczennicy poprzez moduł WIADOMOŚCI w dzienniku elektronicznym, w Szkole Podstawowej w Bogdanówce w klasie…

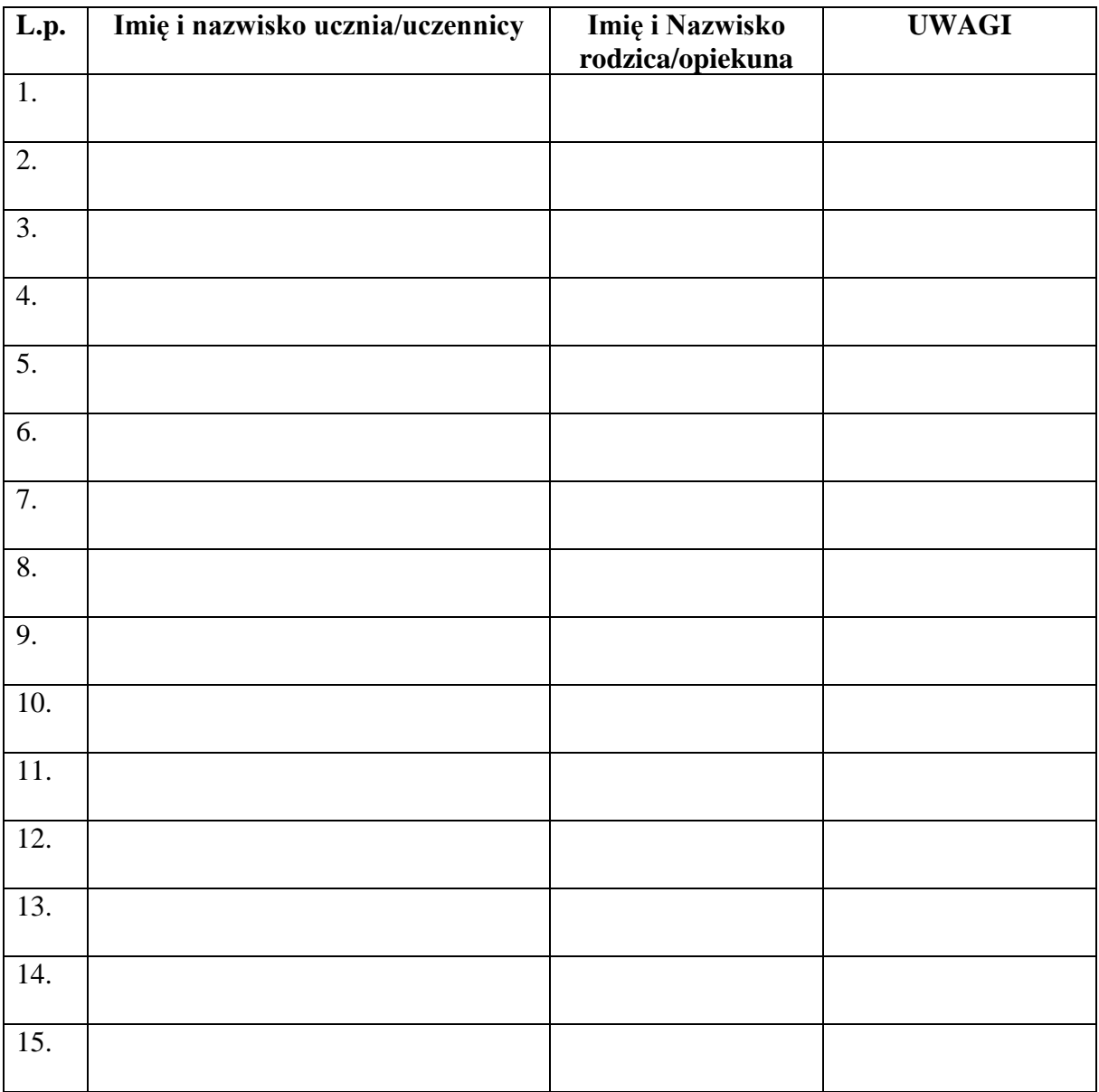

## **ZAŁĄCZNIK NR 5 – Lista dla wychowawcy –**

## **Potwierdzenie otrzymania dostępu do dziennika elektronicznego**

Lista rodziców/prawnych opiekunów, którzy potwierdzili otrzymanie dostępu (loginów i haseł) do swoich kont (rodzica/prawnego opiekuna oraz ucznia/uczennicy) w dzienniku elektronicznym w Szkole Podstawowej w Bogdanówce w klasie…..

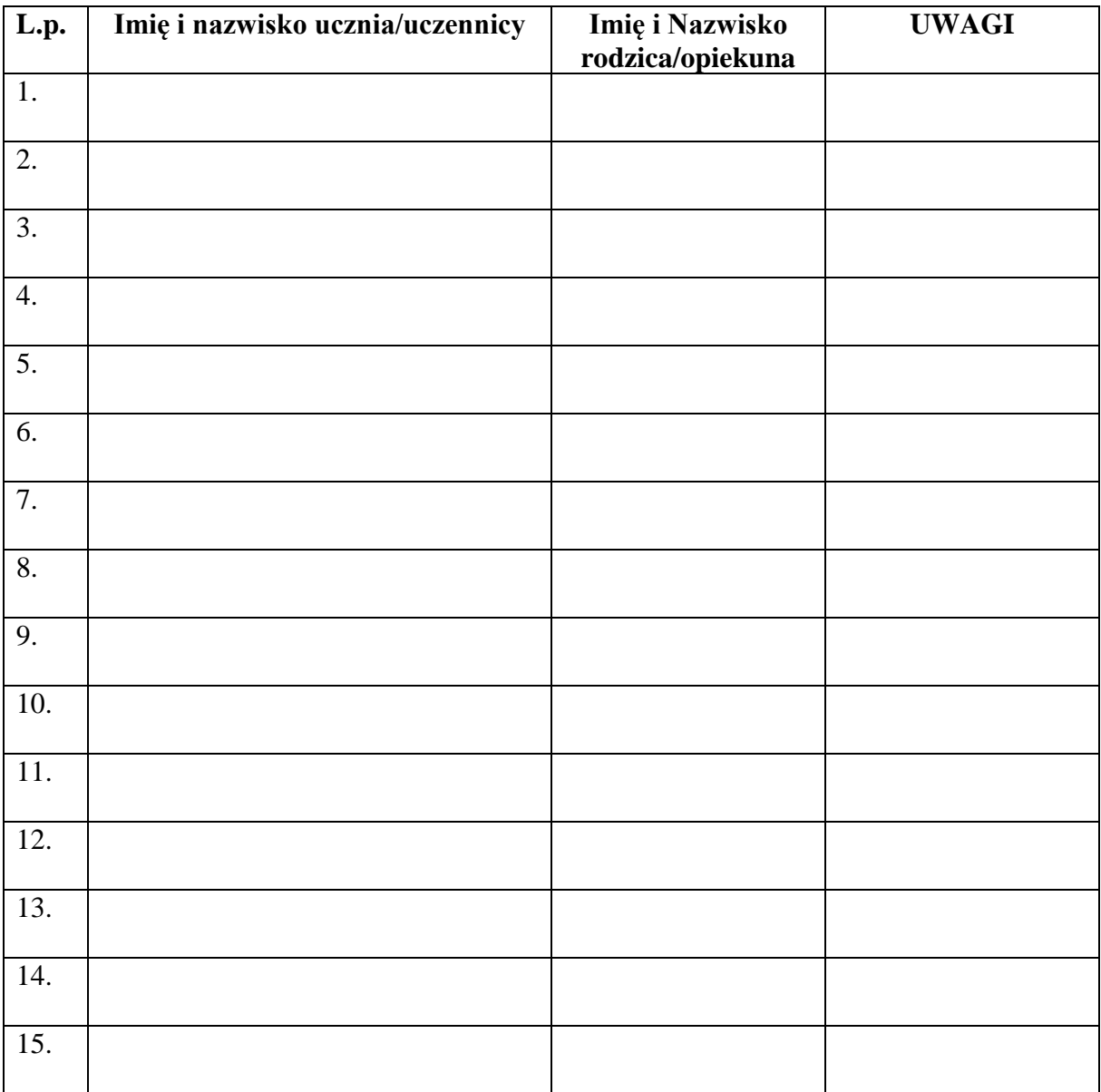

## **ZAŁĄCZNIK NR 6 – Lista dla wychowawcy –**

## **Potwierdzenie zapoznania się z zasadami funkcjonowania dziennika elektronicznego.**

Lista rodziców/prawnych opiekunów, którzy zapoznali się z zasadami funkcjonowania dziennika elektronicznego w Szkole Podstawowej w Bogdanówce w klasie....

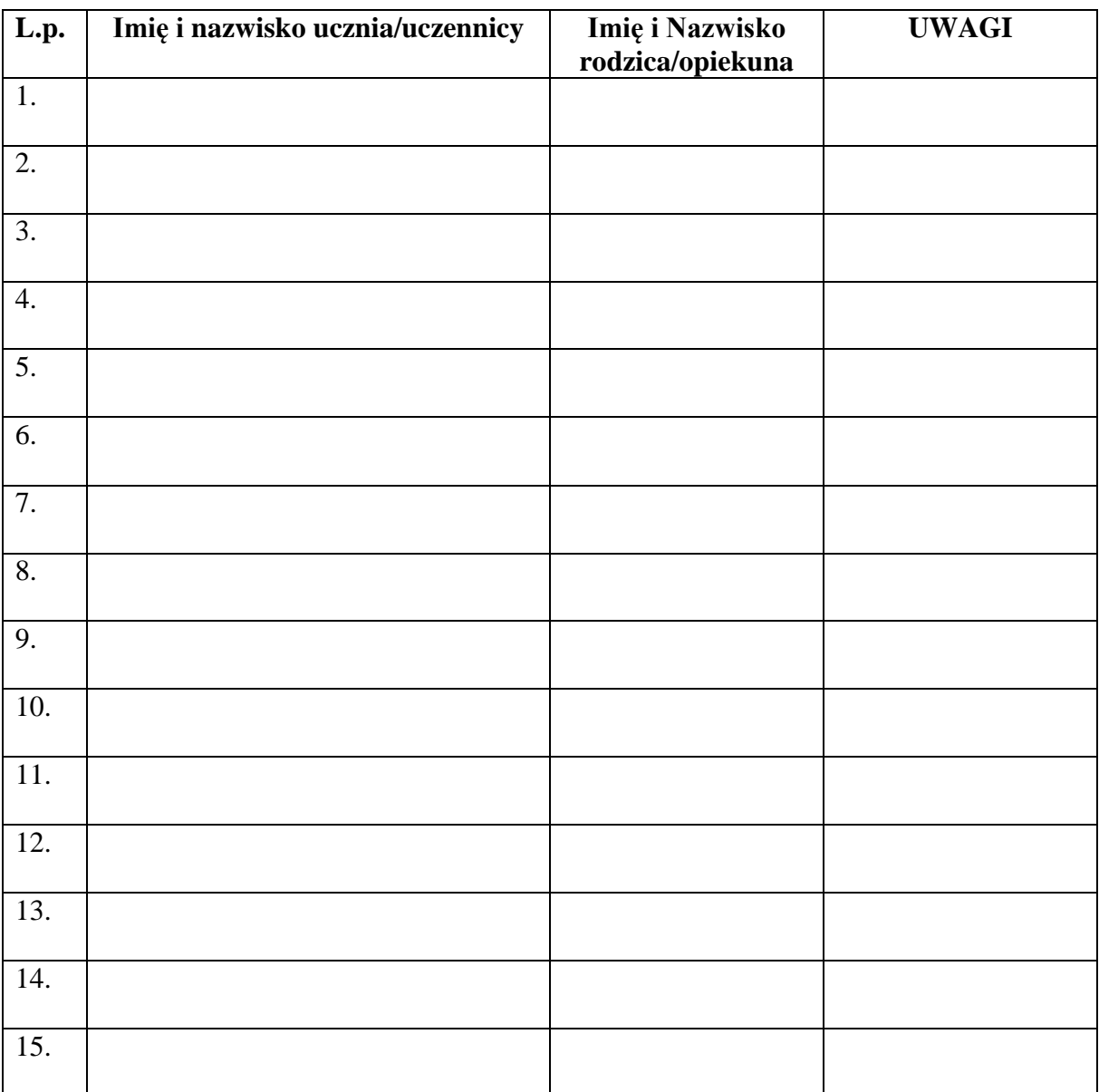

## **ZAŁĄCZNIK NR 7 – Potwierdzenie zapoznania się z zasadami funkcjonowania dziennika elektronicznego przez pracowników szkoły.**

Lista pracowników szkoły, którzy zapoznali się z zasadami funkcjonowania dziennika elektronicznego w Szkole Podstawowej w Bogdanówce.

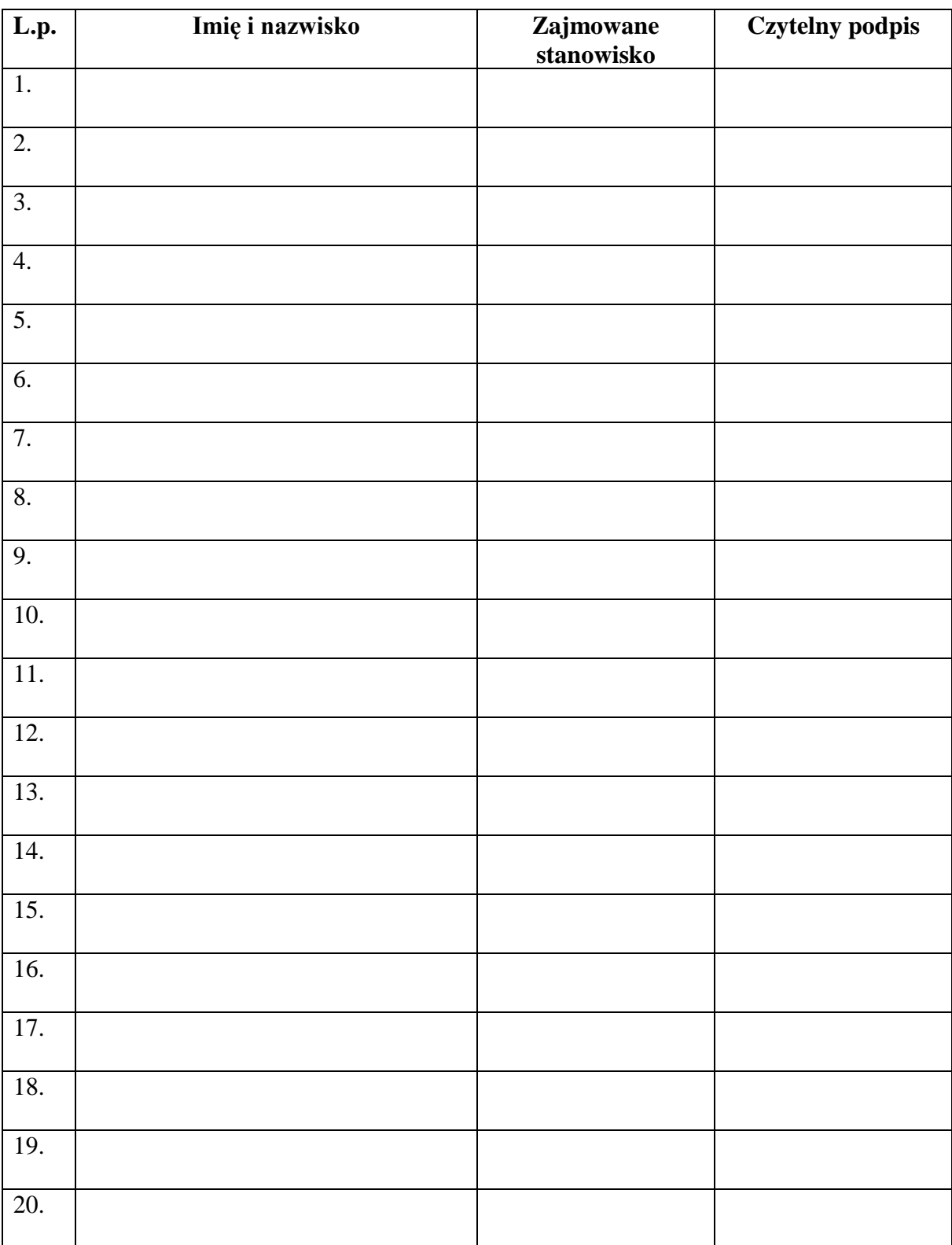

## **ZAŁĄCZNIK NR 8 – Potwierdzenie odbioru kopii dziennika elektronicznego**

Lista osób, które odebrały dodatkową kopię dziennika elektronicznego w Szkole Podstawowej w Bogdanówce.

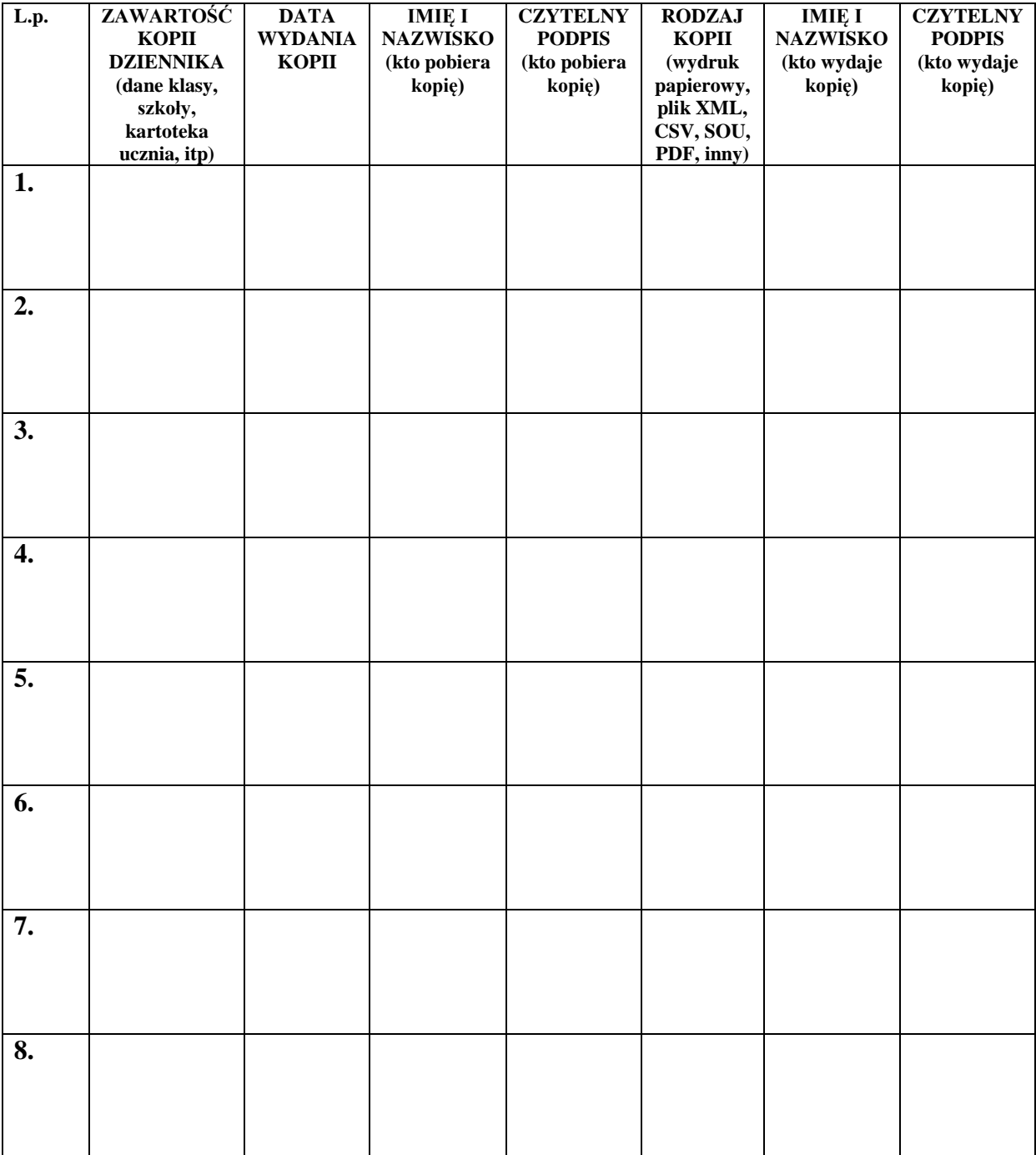